**Adobe Photoshop 2021 (Version 22.1.0) License Key [Mac/Win] 2022 [New]**

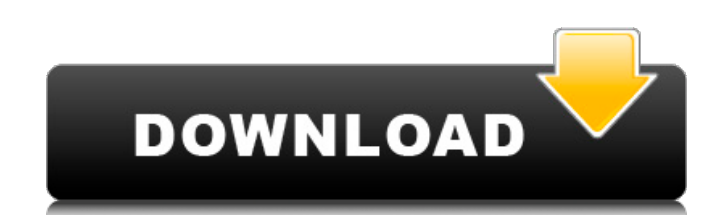

You can use Photoshop with a photo for a complete makeover, only to find that you'd really like to start over. If this happens, you might wish to create a new document in a different file format or even a different size to work with the new image, particularly if you want to use a new program to create a web banner (see Chapter 17) or a card (see Chapter 21). Photoshop is a full-featured program, which may or may not be what you want if you want a simple solution for making basic edits to your images. Using Photoshop for basic retouching can yield great results, but you may also get tired of the process quickly. That said, it's used for more than just basic editing. You can do relatively complex retouching using the filters and tools in Photoshop to create special effects. You can even use Photoshop as a tool for creating incredible web banners, slide shows, and other graphics. Working with text files A text file is one of the two types of file used in a Photoshop document, the other being a vector file. A vector file is a file that contains vectors (objects of shapes that are defined by mathematical formulas) or a blend of vectors and raster images. You can create a vector file by using software such as Illustrator or InDesign, or by using the Freeform Shape tool in Photoshop. Text files, however, are created in the Photoshop file with text, whether it's formatted text or word processing text. You can edit the text in Photoshop by using the editable text tools or by making use of Photoshop's other features to create more involved text. You can even add special effects to images using text features. Photoshop CS3 and later versions have an item in the dialog box called an image, which means it's one of the items you see on the right side of the screen as you open a Photoshop file. To use a file as an image, choose File⇒Open and navigate to the file that you want to use. If you want to use it as a background image, drag it into the background of the working area. When you create a text file, you can choose to create a regular text file that you can edit using a text-editing software program, or you can create a Word-style file that can be opened using word

processing software. Text files created in this manner are often called templates. You can also create an image in a Photoshop file by

**Adobe Photoshop 2021 (Version 22.1.0) Crack+ With License Key Free Download**

The following guides will help new users get the most out of the application. You may be stuck on the interface and unable to access some of the tools. In this case, check out the following video tutorials (or scroll down for a scrolling tutorial): Getting Started with Photoshop Elements A New User's Guide to the Elements Interface

The program consists of the following areas: Paths: The area where you can draw and paint. You can create paths using the Pencil tool. The area where you can draw and paint. You can create paths using the Pencil tool. Tools: The area where you can manipulate the image. You can use tools like the Brush, which lets you control the way that paint fills an area. The area where you can manipulate the image. You can use tools like the Brush, which lets you control the way that paint fills an area. Effects: The area where you can add effects like blur, dissolve, smudge, etc. You can add these effects using the Lens Blur tool (Camera Blur), Gradient tool (Color Blending), or Gradient tool. The area where you can add effects like blur, dissolve, smudge, etc. You can add these effects using the Lens Blur tool (Camera Blur), Gradient tool (Color Blending), or Gradient tool. Layers: The area where you can combine several digital images. The area where you can combine several digital images. Document panel: The area where you can display the document and choose different drawing options. The area where you can display the document and choose different drawing options. Overlay: The area where you can create images that are painted over other images. The area where you can create images that are painted over other images. Actions: The area where you can create image sequences or add actions to image files. This is what Elements looks like when you first load the application, before creating an image: You can open a new image document with the following steps: Menu : File > Open : File > Elements loads and displays the different areas of the program. (Note that the dropdown menus above the menu bar do not work when an image file is open; they only work when no image is open. Click the arrows under the File menu to change images.) You can open images from various image formats, including TIFF, JPEG, PNG 388ed7b0c7

9,4-dihydroxypyridine hexafluorophosphate.  $C(5)H(4)F(6)(+)C(3)H(6)N(2)(-)H(2)O$ , in which the central P atom (P) is disordered over two positions, shows a distorted trigonal prismatic structure with a  $[P\cdots]$  = 2.596 (2) Å. C-H $\cdots$ O hydrogen bonds form infinite chains in which the H atoms of the solvent molecules are H-atoms at distance C-H $\cdot\cdot$ O = 2.917 (3) Å. Selective c-Jun N-terminal kinase inhibition does not impair AMP-activated protein kinase function in rat skeletal muscle. Inhibition of c-Jun Nterminal kinase (JNK) activity with the pharmacological JNK inhibitor SP600125 impairs glucose-stimulated insulin secretion and insulin action in the mouse pancreas. Because skeletal muscle is a major target tissue of insulin action, we examined the effect of SP600125 on AMP-activated protein kinase (AMPK) signaling in skeletal muscle cells. JNK activity was inhibited in L6-GLUT4 myotubes using SP600125, indicating that these cells express active JNK isoforms.

JNK inhibition resulted in an increase in AMPK-Thr-172 phosphorylation and an increase in AMPK activity. The stimulatory action of SP600125 on AMPK activation was accompanied by a small but significant (P Ribosomal protein RpL5 is required for 16S rRNA processing in growing \*T. cruzi\* parasites. \* Trypanosoma cruzi\* ssp. is the causative agent of Chagas disease, an endemic disease in Latin America. Although the parasite has an unusually high G+C

**What's New in the Adobe Photoshop 2021 (Version 22.1.0)?**

This application is based on Patent Application No. 10-337910 filed in Japan, the contents of which are hereby incorporated by reference. 1. Field of the Invention The present invention relates to a motor to be mounted on a door of a vehicle and a motor assembling apparatus for assembling the motor, and more specifically to a motor to be mounted on a door of a vehicle and a motor assembling apparatus for assembling the motor. 2. Description of the Related Art FIG. 1 shows a motor (hereafter referred to as xe2x80x9cmotor 70xe2x80x9d) to be mounted on a door of a vehicle and a door assembling apparatus for assembling the motor, as disclosed in Japanese Unexamined Patent Publication No. 6-313802. The motor 70 includes a stator 70a having a shaft 70b fitted therein and a housing 70c fixed to the shaft 70b. A rotor 70d is rotatably accommodated in the housing 70c of the stator 70a. The stator 70a and rotor 70d together form a stator and a rotor of the motor 70. When the motor 70 is mounted on the door, the stator 70a is first fitted into a bracket 72a, to be fixed to the door. In addition, the bracket 72a is fixed to the door by a fixing

portion 72b. In the fixing portion 72b, a bolt 76b is inserted into a bolt insertion hole formed in the bracket 72a and a washer 77 is fitted around an outer peripheral face of the shaft 70b. A nut 78 is threaded onto the bolt 76b. The nut 78 is tightened against the washer 77, so as to fix the bracket 72a and shaft 70b to the door. The bracket 72a, shaft 70b, nut 78 and washer 77 are integrally assembled. With the bolt 76b inserted into the bolt insertion hole formed in the bracket 72a, an outer diameter of the bolt 76b is slightly smaller than an inner diameter of the bolt insertion hole. Thus, the nut 78, washer 77 and bolt 76b are not disengaged from each other while being threadedly engaged with each other. However, the bolt 76b must be first fitted into the bolt insertion hole of the bracket 72a and then the nut 78, washer 77 and bolt 76b are assembled together. Thus, to assemble the nut 78, washer 77 and bolt 76b

<https://mainemadedirect.com/wp-content/uploads/2022/07/rencent-1.pdf> <https://marcsaugames.com/2022/07/05/photoshop-2022-version-23-0-1-march-2022/> <http://blackbeargoaly.com/?p=13996> <https://versieleaphart6685.wixsite.com/nighmilrega/post/adobe-photoshop-2021-version-22-2-crack-patch-keygen-free-latest-2022> https://wakandaplace.com/wp-content/uploads/2022/07/Adobe\_Photoshop\_2020\_Product\_Key\_Incl\_Product\_Key.pdf <https://luanntureson771pwa.wixsite.com/pretunadeq/post/photoshop-2022-version-23-1-1-crack-with-serial-number-32-64bit> <https://ppm24x7.com/archives/53219> [https://look-finder.com/wp-content/uploads/2022/07/Photoshop\\_CC\\_2014\\_Nulled\\_\\_\\_With\\_Product\\_Key\\_Download\\_MacWin.pdf](https://look-finder.com/wp-content/uploads/2022/07/Photoshop_CC_2014_Nulled___With_Product_Key_Download_MacWin.pdf) <https://delicatica.ru/2022/07/05/adobe-photoshop-cs5-download-pc-windows/> <https://atompublishing.info/photoshop-2022-version-23-free-latest-2022/> <https://biodashofficial.com/adobe-photoshop-cs5-jb-keygen-exe-march-2022/> [https://happybirthday2me.com/wp-content/uploads/2022/07/Photoshop\\_2021\\_Version\\_225.pdf](https://happybirthday2me.com/wp-content/uploads/2022/07/Photoshop_2021_Version_225.pdf) <https://paatarpaucorlilenl.wixsite.com/subsudistdock/post/photoshop-2021-mem-patch> <https://livesextransvestite.com/photoshop-2021-version-22-3-keygen-crack-serial-key-free-download/> <https://bistrot-francais.com/photoshop-cc-2015-version-18-universal-keygen-activator-x64-latest/> <https://seniorhelpandyou.com/?p=3156> <https://ig-link.com/photoshop-express-nulled-keygen-download-final-2022/> <https://thecryptobee.com/photoshop-cs6-mem-patch-license-key-full-download-pc-windows/> <https://khakaidee.com/adobe-photoshop-2021-version-22-4-2-keygen-crack-setup-lifetime-activation-code-free/> [http://www.male-blog.com/wp-content/uploads/2022/07/Photoshop\\_2021\\_Version\\_2210.pdf](http://www.male-blog.com/wp-content/uploads/2022/07/Photoshop_2021_Version_2210.pdf) <https://parsiangroup.ca/2022/07/photoshop-2022-version-23-0-nulled-lifetime-activation-code-2022/> [https://wakelet.com/wake/ExIn2QuAXutvHXBgNix6](https://wakelet.com/wake/ExIn2QuAXutvHXBgNix6-) <https://silkfromvietnam.com/adobe-photoshop-2021-version-22-4-3-key-generator-registration-code-free-download/> <https://www.neteduproject.org/wp-content/uploads/lettra.pdf> <https://arteshantalnails.com/2022/07/05/photoshop-cc-2019-version-20-keygen-generator/> <https://damariuslovezanime.com/photoshop-2022-version-23-0-1-registration-code-free-pc-windows/> <http://www.interprys.it/?p=35081> <https://trello.com/c/UTAoRgri/75-adobe-photoshop-2021-version-2242-hack-patch-download-latest-2022> <https://www.flyerbee.com/photoshop-2021-version-22-4-2-crack-full-version-free-download-april-2022/> https://c-secure.fi/wp-content/uploads/2022/07/Adobe\_Photoshop\_2021\_Version\_225\_With\_License\_Key\_Free\_License\_Key\_Free\_For\_Windows.pdf

Supported OS: Windows 2000/XP/Vista/7/8 Compatibility: DirectX® 9.0c/10 Minimum Requirements: OS: Windows 7, 64-bit Processor: Intel® Core™ 2 Duo, AMD Phenom™ X3 Memory: 2 GB Graphics: NVIDIA® GeForce™ 7800 GTX/ATI® Radeon™ HD 3870/4850 DirectX: Version 10 Hard Drive: 50 GB Network: Broadband Internet connection Minimum Notebook Model